## Four Special Topics

Interaction Terms Standardized Regression Decomposing Regression Effects Measurement Error

#### Interaction Terms

What Happens When Different Models Apply in Different Situations?

## Regression of Blank Ballots (1996) on Median Rent (1990)

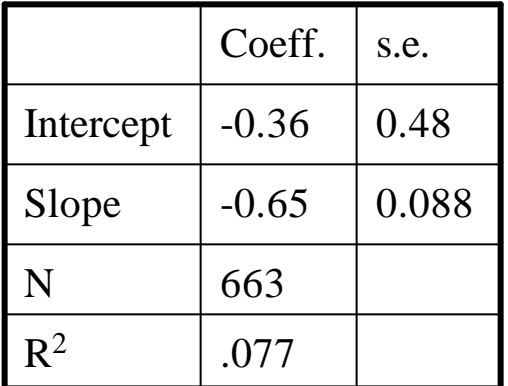

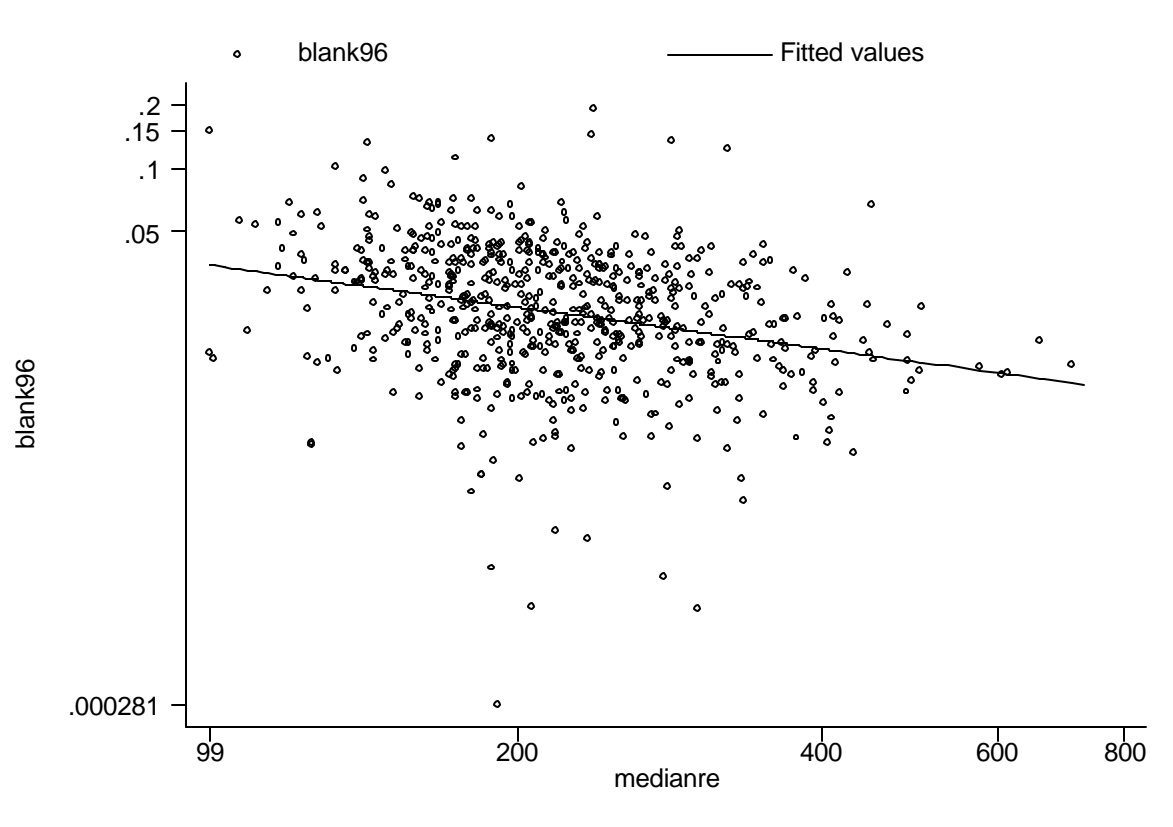

3

#### Regression of Blank Ballots (1996) on Median Rent (1990), By Ballot Type

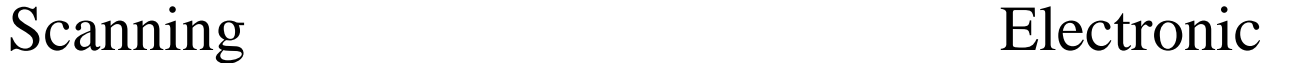

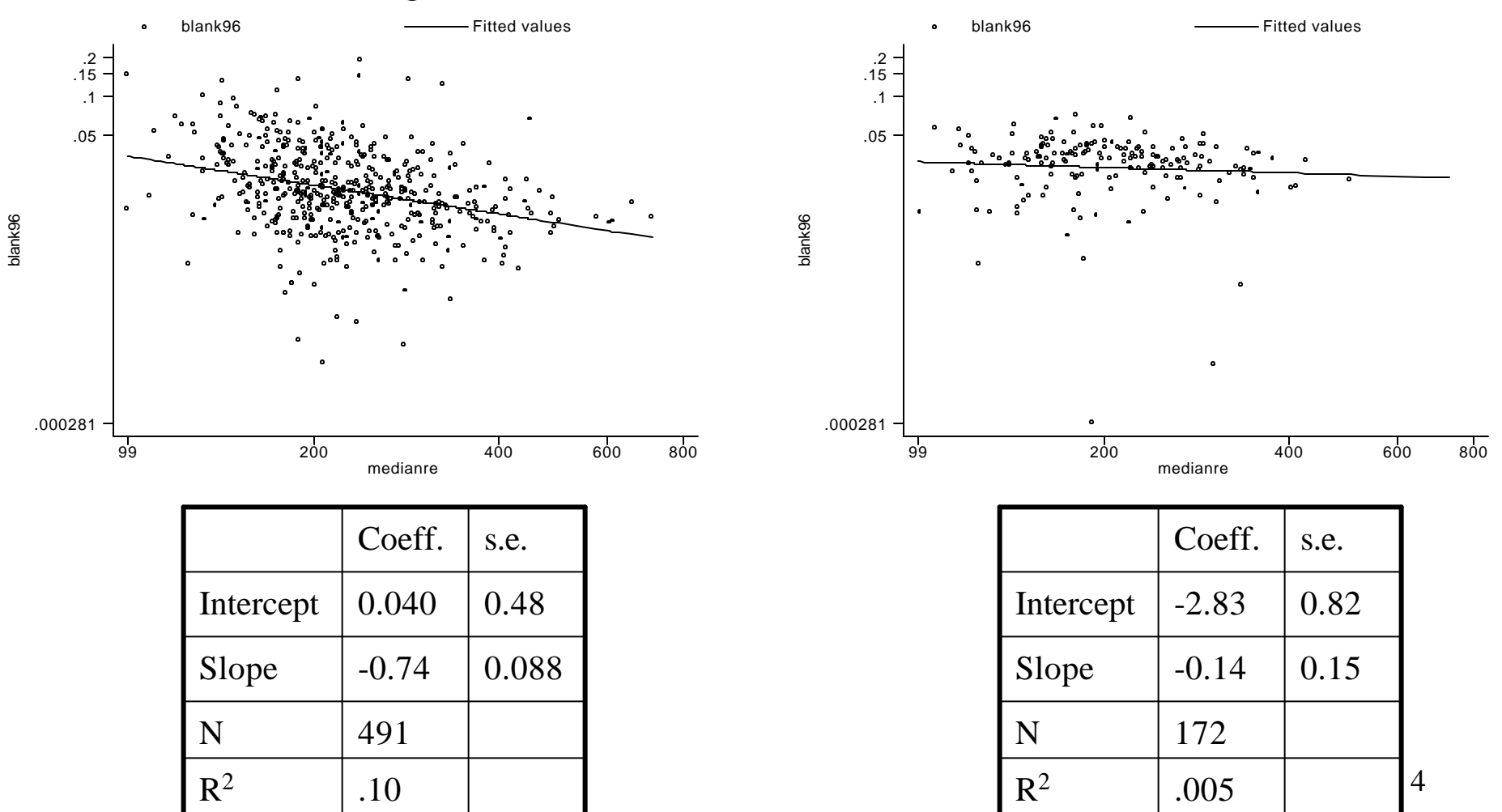

#### What to do?

- Run two separate regressions
	- Advantage: conceptually simple
	- Disadvantage: hypothesis testing cumbersome
- Interaction terms
	- Advantage: hypothesis testing facilitated
	- Disadvantage: conceptually complex

#### Interaction terms generally

$$
y = b_0 + b_1 X_1 + b_2 X_2 + b_3 X_1 X_2 + e
$$

# Rewriting,  $y = b_0 + (b_1 + b_3X_2)X_1 + b_2X_2 + e$

## Interaction terms in the voting machine example

- Define  $S_c = 1$  if the county uses optical scanning, 0 otherwise
- 7 • Run this regression:  $\boldsymbol{b}$ lankpct<sub>c</sub> =  $\boldsymbol{b}_0 + \boldsymbol{b}_1 \times \boldsymbol{r}$ ent<sub>c</sub> +  $\boldsymbol{b}_2 \times \boldsymbol{S}_c + \boldsymbol{b}_3 \times \boldsymbol{S}_c \times \boldsymbol{r}$ ent<sub>c</sub> +  $\boldsymbol{e}_c$  $\boldsymbol{blankpot}_{c} = (\boldsymbol{b}_{0} + \boldsymbol{b}_{2}) + (\boldsymbol{b}_{1} + \boldsymbol{b}_{3}) \times \boldsymbol{rent}_{c} + \boldsymbol{e}_{c}$  $\boldsymbol{b}$ lankpct<sub>c</sub> =  $\boldsymbol{b}_0$  +  $\boldsymbol{b}_1$  ×  $\boldsymbol{r}$ ent<sub>c</sub> +  $\boldsymbol{b}_2$  +  $\boldsymbol{b}_3$  ×  $\boldsymbol{r}$ ent<sub>c</sub> +  $\boldsymbol{e}_c$  or If  $S_c = 1$  (i.e., scanned county), we have  $blankpct_c = \boldsymbol{b}_0 + \boldsymbol{b}_1 \times rent_c + \boldsymbol{e}_c$ Note that if  $S_c = 0$  (i.e., electronic county), we have

## Doing this in *STATA*

- **. gen scan=ve96\_cod=="5"**
- **. gen s=scan**
- **. gen scanrent=scan\*rent**
- **. reg blank rent scan scanrent**

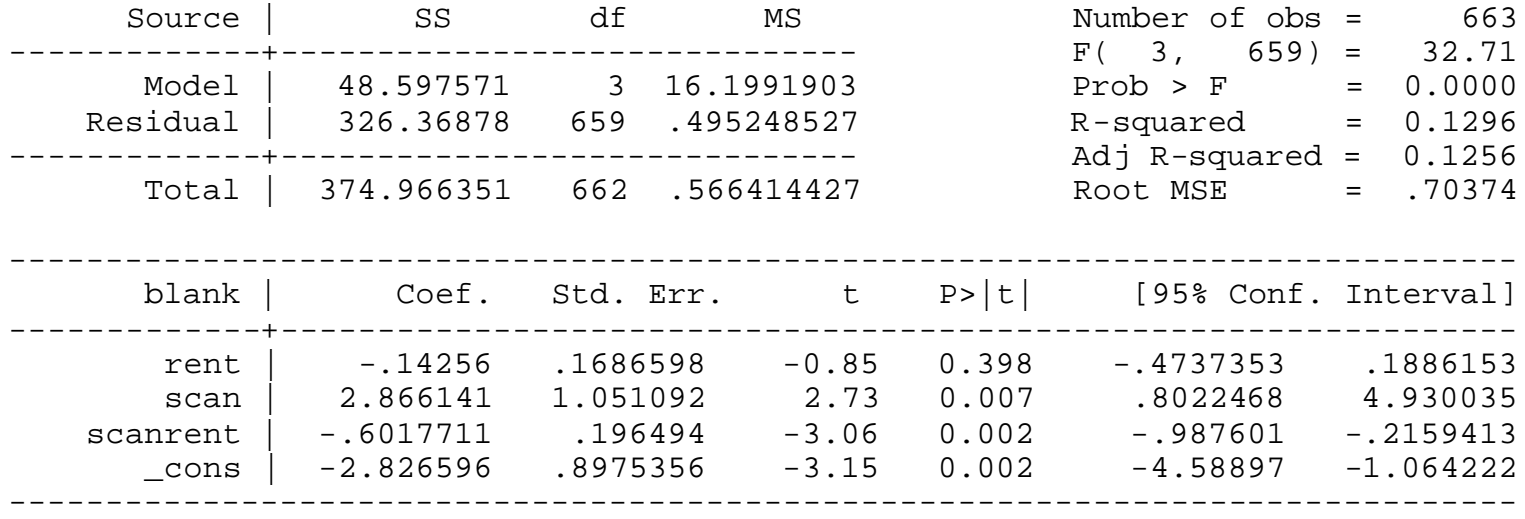

## Standardized Regression

Comparing (Standardized) Apples with (Standardized) Oranges

## Which "matters" more in determining vote outcomes, popularity or the economy?

#### **. reg vote drdi gallup**

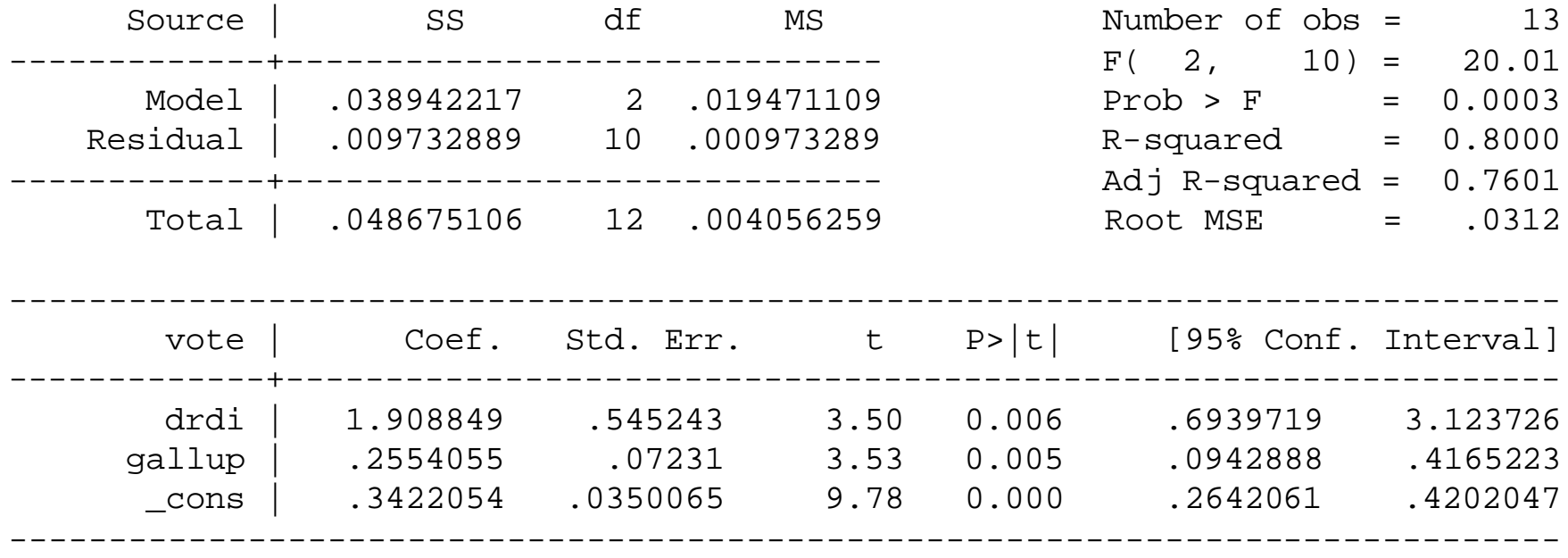

## Solutions I

- Normalize into percentages
	- Take logs of everything
	- Advantage: elegant
	- Disadvantages:
		- Not always appropriate transform
		- Zero, negative numbers

 $\ln(y) = b_0 + b_1 \ln(x_1) + b_2 \ln(x_2) + e$ Calculate  $\partial y/\partial x_1$  and  $\partial y/\partial x_2$  and rearrange terms:  $\boldsymbol{b}_1 = \frac{\partial y / y}{\partial x_1 / x_1}$ ,  $\boldsymbol{b}_2 = \frac{\partial y / y}{\partial x_2 / x_1}$ 11

#### Solutions II

- Transform the variables into unit deviates (I.e., mean  $0, s.d. 1)$ 
	- Subtract each variable from its mean and divide by its standard deviation, I.e.:

$$
z_{i,j} = \frac{(Z_{i,j} - \overline{Z}_i)}{s_{Z_i}}
$$

### Doing this in *STATA*

#### **. reg vote drdi gallup,beta**

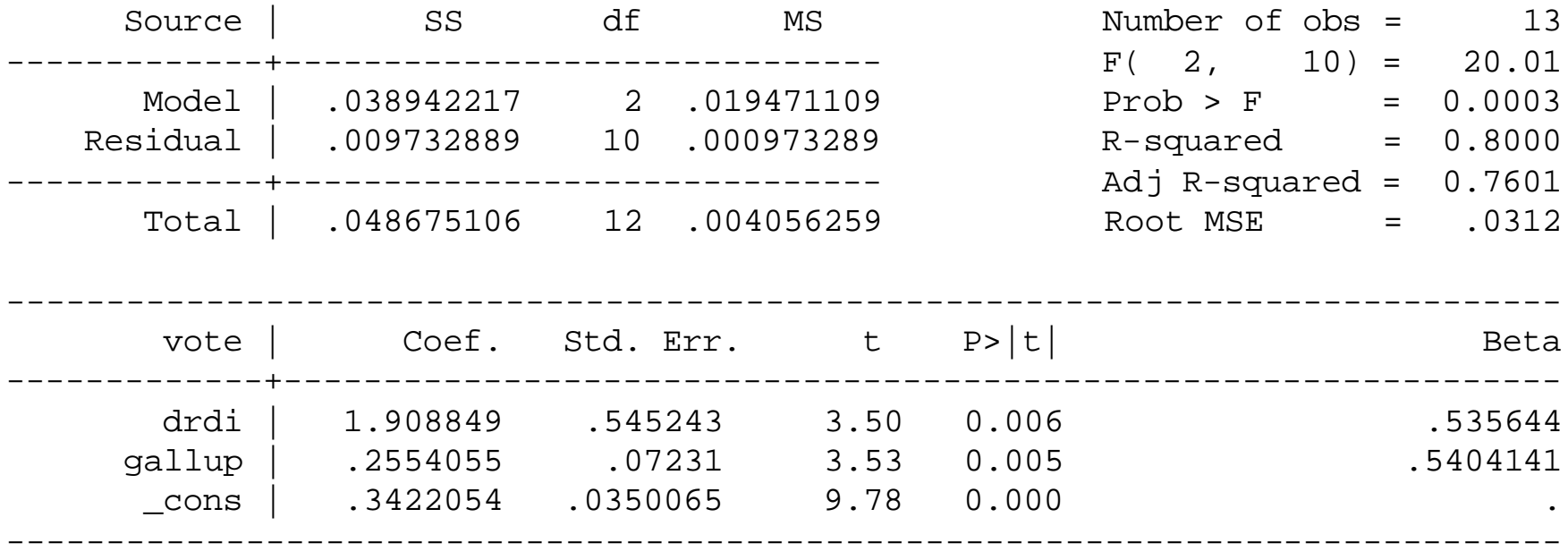

## Decomposing Regression Effects

Direct and Indirect Effects

Recall the OLS solution  
\nIf  
\n
$$
Y_i = \mathbf{b}_0 + \mathbf{b}_1 X_{1,i} + \mathbf{b}_2 X_{2,1} + \mathbf{e}_i
$$
  
\nthen  
\n
$$
\hat{\mathbf{b}}_1 = \frac{\text{cov}(X_1, Y)}{\text{var}(X_1)} - \hat{\mathbf{b}}_2 \frac{\text{cov}(X_1, X_2)}{\text{var}(X_1)}
$$
and  
\n
$$
\hat{\mathbf{b}}_2 = \frac{\text{cov}(X_2, Y)}{\text{var}(X_2)} - \hat{\mathbf{b}}_1 \frac{\text{cov}(X_1, X_2)}{\text{var}(X_2)}
$$

**Rearrange the first line**  
\n
$$
\hat{\mathbf{b}}_1 = \frac{\text{cov}(X_1, Y)}{\text{var}(X_1)} - \hat{\mathbf{b}}_2 \frac{\text{cov}(X_1, X_2)}{\text{var}(X_1)} \text{ or}
$$
\n
$$
\frac{\text{cov}(X_1, Y)}{\text{var}(X_1)} = \hat{\mathbf{b}}_1 + \hat{\mathbf{b}}_2 \frac{\text{cov}(X_1, X_2)}{\text{var}(X_1)} \text{ or}
$$

(Direct effect of  $X_2$  on  $Y$ ) $\times$  (Bivariate effect of  $X_1$  on  $X_2$ ) (Direct effect of  $X_1$  on  $Y$ ) + (Overall association b/t  $X_1$  and  $Y$ ) =

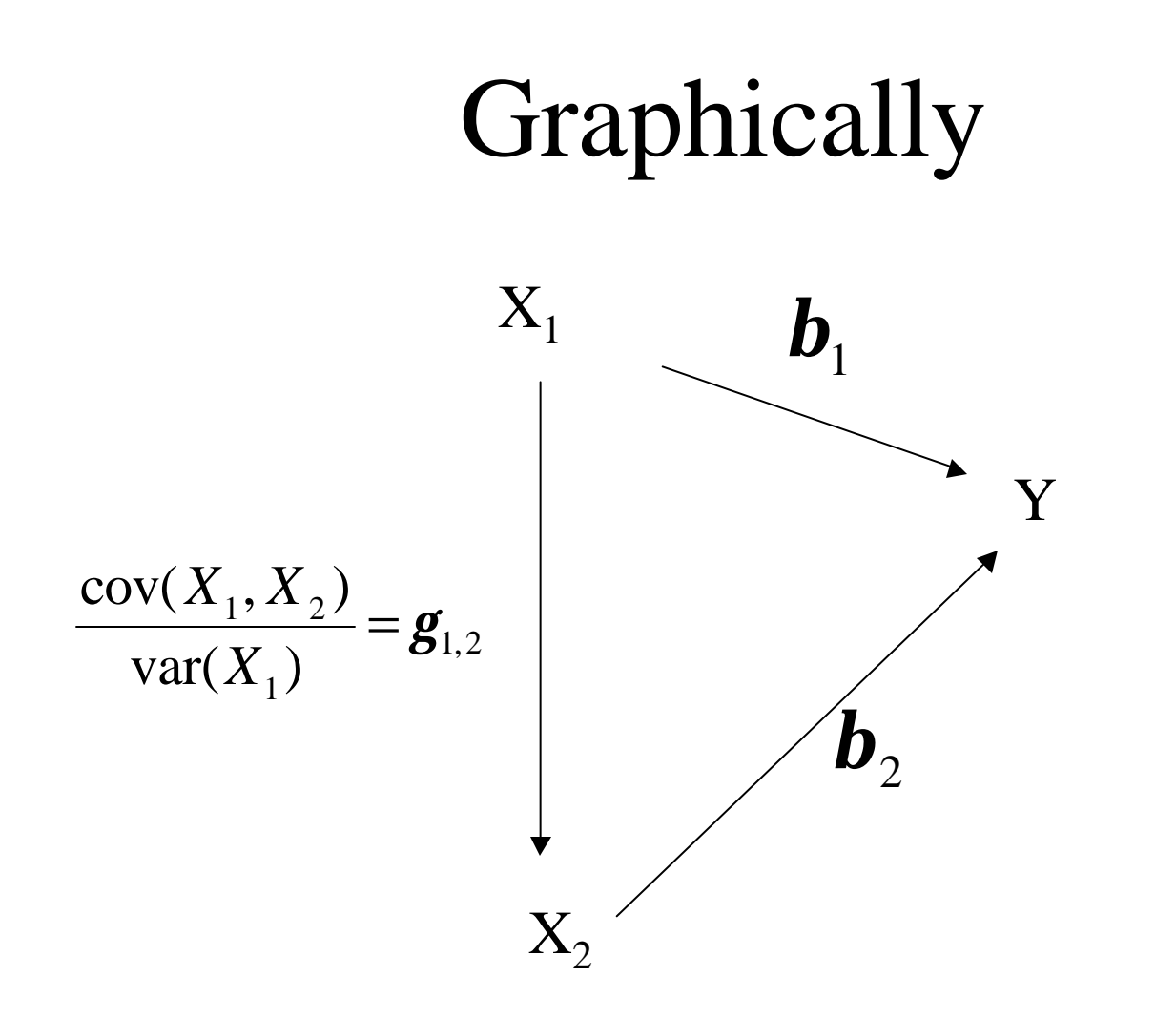

(Overall association b/t  $X_1$  and  $Y$ ) = (Direct effect of  $X_1$  on  $Y$ ) + (Direct effect of  $X_2$  on  $Y$ ) $\times$ (Bivariate effect of  $X_1$  on  $X_2$ )

## Decomposing the effects of popularity and the economy on the vote

![](_page_17_Picture_65.jpeg)

#### Measurement Error

What Happens When You Can't Measure Things Perfectly?

## Suppose we measure *x* with error?

(*e* is random with mean  $\overline{e}$  and variance  $v_e$ ) Instead of observing x, we observe  $x' = x + e$ 

∴ instead of doing the regression

$$
y = a + bx + e,
$$

we do the regression

$$
y = a + b'x' + e.
$$

What is the relationship between  $\bm{b}$  and  $\bm{b}'$ ?

#### Answer

 $cov(x, y)$  $\mathbf{b}'$  $\qquad \qquad$  $var(x) + var(e)$ 

## Errors in Independent Variables: The Picture

![](_page_21_Figure_1.jpeg)

## Suppose we measure *y* with error

(*e* is random with mean  $\overline{e}$  and variance  $v_e$ ) Instead of observing y, we observe  $y' = y + e$ 

∴ instead of doing the regression

$$
y = a + bx + e,
$$

we do the regression

 $y' = a + b'x + e$ .

What is the relationship between  $\bm{b}$  and  $\bm{b}'$ ?

### The answer

$$
b' = \frac{\text{cov}(x, y)}{\text{var}(x)} = b
$$

But...

- Standard errors and s.e.r. inflated
- $R^2$  deflated

## Errors in Dependent Variables: The Picture

![](_page_24_Figure_1.jpeg)